股票代码:002024 证券简称:苏宁云商 公告编号:2015-069

# 苏宁云商集团股份有限公司董事会

## 关于召开 2015 年第四次临时股东大会的通知

本公司及董事会全体成员保证公告内容的真实、准确、完整,不存在虚假记载、误导性 陈述或重大遗漏。

### 一、会议召开的基本情况

苏宁云商集团股份有限公司(以下简称"公司")第五届董事会第二十六次会议审 议通过了《关于召开 2015 年第四次临时股东大会的议案》。

1、会议召集人:公司董事会。

2、本次股东大会会议召开符合《公司法》、《上市公司股东大会规则》等有关法律 法规、部门规章、规范性文件和《公司章程》的规定。

3、会议召开时间:

(1)现场会议召开时间:2015 年 11 月 17 日(星期二)下午 14:00。

(2)网络投票时间:2015 年 11 月 16 日-2015 年 11 月 17 日。

其中,通过深圳证券交易所交易系统进行网络投票的具体时间为:2015 年 11 月 17 日上午 9:30-11:30,下午 13:00-15:00;通过深圳证券交易所互联网投票系统投票的 具体时间为:2015 年 11 月 16 日下午 15:00 至 2015 年 11 月 17 日下午 15:00 期间的任 意时间。

4、会议召开方式:本次股东大会采取现场投票与网络投票相结合的方式。公司将 通过深圳证券交易所交易系统和互联网投票系统向公司股东提供网络形式的投票平台, 股东可以在网络投票时间内通过上述系统行使表决权;

本次股东大会同一表决权只能选择现场投票、深圳证券交易所交易系统投票、深圳 证券交易所互联网系统投票中的一种,同一表决权出现重复表决的,以第一次有效投票 结果为准。

5、股权登记日:2015 年 11 月 11 日。

6、会议出席对象:

(1)于股权登记日 2015 年 11 月 11 日下午 15:00 收市时在中国证券登记结算有限

1

公司深圳分公司登记在册的本公司股东均有权以本通知公布的方式出席股东大会及参 加表决;不能亲自出席现场会议的股东可授权他人代为出席(被授权人不必为本公司股 东,授权委托书附后),或在网络投票时间内参加网络投票;

(2)公司董事、监事和高级管理人员;

(3)公司聘请的律师。

7、现场会议召开地点:南京市玄武区苏宁大道 1 号苏宁总部办公楼会议中心。

#### 二、本次股东大会审议事项

1、《关于拟出售 PPLive Corporation 股权暨关联交易的议案》。

根据《公司法》、《深圳证券交易所股票上市规则》及《公司章程》的规定,审议 本议案关联股东张近东先生及其一致行动人苏宁控股集团有限公司回避表决。

根据《上市公司股东大会规则(2014 年修订)》的要求,股东大会审议影响中小投 资者利益的重大事项时,对中小投资者(中小投资者是指除单独或合计持有上市公司 5% 以上股份的股东以外的其他股东)的表决应当单独计票,并及时公开披露。

上述议案已经公司第五届董事会第二十六次会议审议通过,内容详见 2015 年 10 月 31 日刊登于《证券时报》、《中国证券报》、《上海证券报》、《证券日报》及巨潮资讯网 (http://www.cninfo.com.cn)上的公司公告。

## 三、本次股东大会现场会议登记办法

1、登记时间:2015 年 11 月 12 日、11 月 13 日(上午 9:00-12:00,下午 14:00-17:00)。 2、登记方式:

(1)自然人股东须持本人身份证、股东账户卡、持股证明进行登记;

(2)法人股东须持营业执照复印件、法定代表人授权委托书、股东帐户卡和出席 人身份证进行登记;

(3)委托代理人须持本人身份证、授权委托书、委托人身份证、股东账户卡和持 股凭证进行登记;

(4)异地股东凭以上有关证件可以采取书面信函、邮件或传真方式办理登记。

以上投票代理委托书必须提前 24 小时送达或传真至公司董秘办公室。

3、现场登记地点:苏宁云商集团股份有限公司董秘办公室;

信函登记地址:公司董秘办公室,信函上请注明"股东大会"字样;

巨潮寄讯

 $\mathfrak{D}$ 

通讯地址:江苏省南京市玄武区苏宁大道 1 号总部办公楼 14F 董秘办公室;

邮编:210042;

传真号码:025-84418888-2-888480;

邮箱地址:stock@cnsuning.com。

#### 四、参加网络投票的具体操作流程

在本次股东大会上,公司将向股东提供网络投票平台,股东可以通过深交所交易系 统或互联网投票系统(http://wltp.cninfo.com.cn)参加投票,网络投票的相关事宜 具体说明如下:

1、通过深交所交易系统投票的程序

(1)投票代码:362024;

(2)投票简称:苏宁投票;

(3)投票时间:2015 年 11 月 17 日的交易时间,即 9:30-11:30 和 13:00-15:00;

(4)在投票当日,"苏宁投票""昨日收盘价"显示的数字为本次股东大会审议的 议案总数;

(5)通过交易系统进行网络投票的操作程序:

①进行投票时买卖方向应选择"买入"。

②在"委托价格"项下填报本次股东大会议案序号。

本次股东大会议案对应"委托价格"一览表:

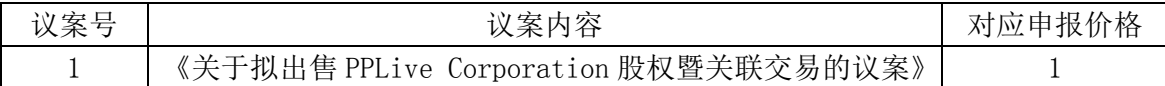

③在"委托数量"项下填报表决意见,1 股代表同意,2 股代表反对,3 股代表弃权。

表决意见对应"委托数量"一览表:

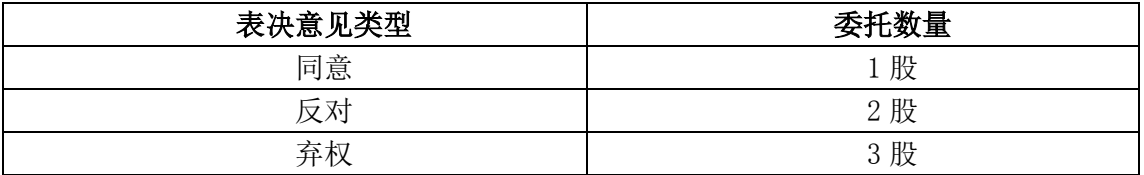

④对同一议案的投票只能申报一次,不能撤单,多次申报的以第一次申报为准;

⑤不符合上述规定的投票申报无效,深交所交易系统作自动撤单处理,视为未参与 投票。

⑥如需查询投票结果,请于投票当日下午 18:00 后登陆深圳证券交易所互联网投票 系统(http://wltp.cninfo.com.cn),点击"投票查询"功能,可以查看个人网络投票

3

结果,或通过投票委托的证券公司营业部查询。

2、通过互联网投票系统的投票程序

(1)互联网投票系统开始投票的时间为 2015 年 11 月 16 日下午 15:00,结束时间 为 2015 年 11 月 17 日下午 15:00。

(2)股东通过互联网投票系统进行网络投票,需按照《深交所投资者网络服务身 份认证业务实施细则》的规定办理身份认证,取得"深交所数字证书"或"深交所投资 者服务密码"。

股东获取身份认证的具体流程如下:

①申请服务密码的流程

登陆网址 http://wltp.cninfo.com.cn 的"密码服务专区";填写"姓名"、"证券 帐户号"、"身份证号"等资料,并设置服务密码;如申请成功,系统会返回一个校验号 码。

②激活服务密码

股东通过深交所交易系统比照买入股票的方式,凭借"激活校验码"激活服务密码, 具体规定为买入"369999"证券,证券简称为"密码服务";"申购价格"项填写 1.00 元;"申购数量"项填写网络注册返回的校验号码。服务密码于激活成功后的第二日方 可使用。

服务密码激活后长期有效,在参加其他网络投票时不必重新激活。

密码激活后如遗失可通过交易系统挂失,挂失后可重新申请,挂失方法与激活方法 类似:买入"369999"证券,证券简称为"密码服务";"申购价格"项填写 2.00 元;"申 购数量"项填写大于或等于 1 的整数。

③申请数字证书的,可向深圳证券信息有限公司或其委托的代理发证机构申请。

(3)股东根据获取的服务密码或数字证书,登录 http://wltp.cninfo.com.cn 在 规定时间内通过深交所互联网投票系统进行投票。

具体流程为:

- ① 登录 http://wltp.cninfo.com.cn,在"上市公司股东大会列表"选择"苏宁 云商集团股份有限公司 2015 年第四次临时股东大会";
- ② 进入后点击"投票登录",选择"用户密码登录",输入您的"证券帐户号"和 "服务密码";已申领数字证书的股东可选择 CA 证书登录;
- ③ 进入后点击"投票表决",根据网页提示进行相应操作;
- ④ 确认并发送投票结果。

3、网络投票其他注意事项

(1)网络投票系统按股东账户统计投票结果,如同一股东账户通过深交所交易系 统和互联网投票系统两种方式重复投票,股东大会表决结果以第一次有效投票结果为 准。

(2)本次股东大会仅有一项议案,某一股东只要对该议案进行投票的,在计票时, 视为该股东出席股东大会,纳入出席股东大会股东总数的计算。

# 五、其他

1、会期半天,与会股东食宿和交通自理。

2、会议咨询:公司董事会秘书办公室。

联系电话:025-84418888-882598/888480。

联系人: 王鹤、陈玲玲

3、请参会人员提前 10 分钟到达会场。

特此公告。

苏宁云商集团股份有限公司

董 事 会

2015 年 10 月 31 日

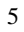

附件:

### 授权委托书

兹全权委托 先生(女士)代表我单位(个人),出席苏宁云商集团股份有限 公司 2015 年第四次临时股东大会并代表本人依照以下指示对下列议案投票。若委托人 没有对表决权的形式方式做出具体指示,受托人可行使酌情裁量权,以其认为适当的方 式投票赞成或反对某议案或弃权。

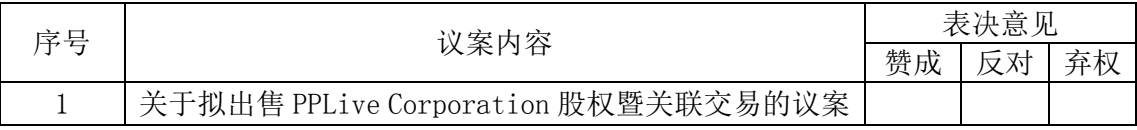

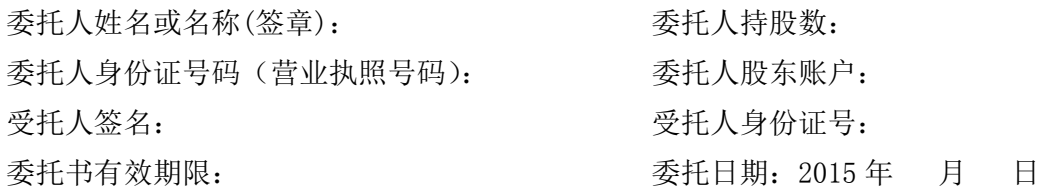

附注:

1、如欲投票同意议案,请在"同意"栏内相应地方填上"√";如欲投票反对议案, 请在"反对"栏内相应地方填上"√";如欲投票弃权议案,请在"弃权"栏内相应地 方填上"√"。

2、授权委托书剪报、复印或按以上格式自制均有效;单位委托须加盖单位公章。